# uCertify Course Outline **C++ All-in One**

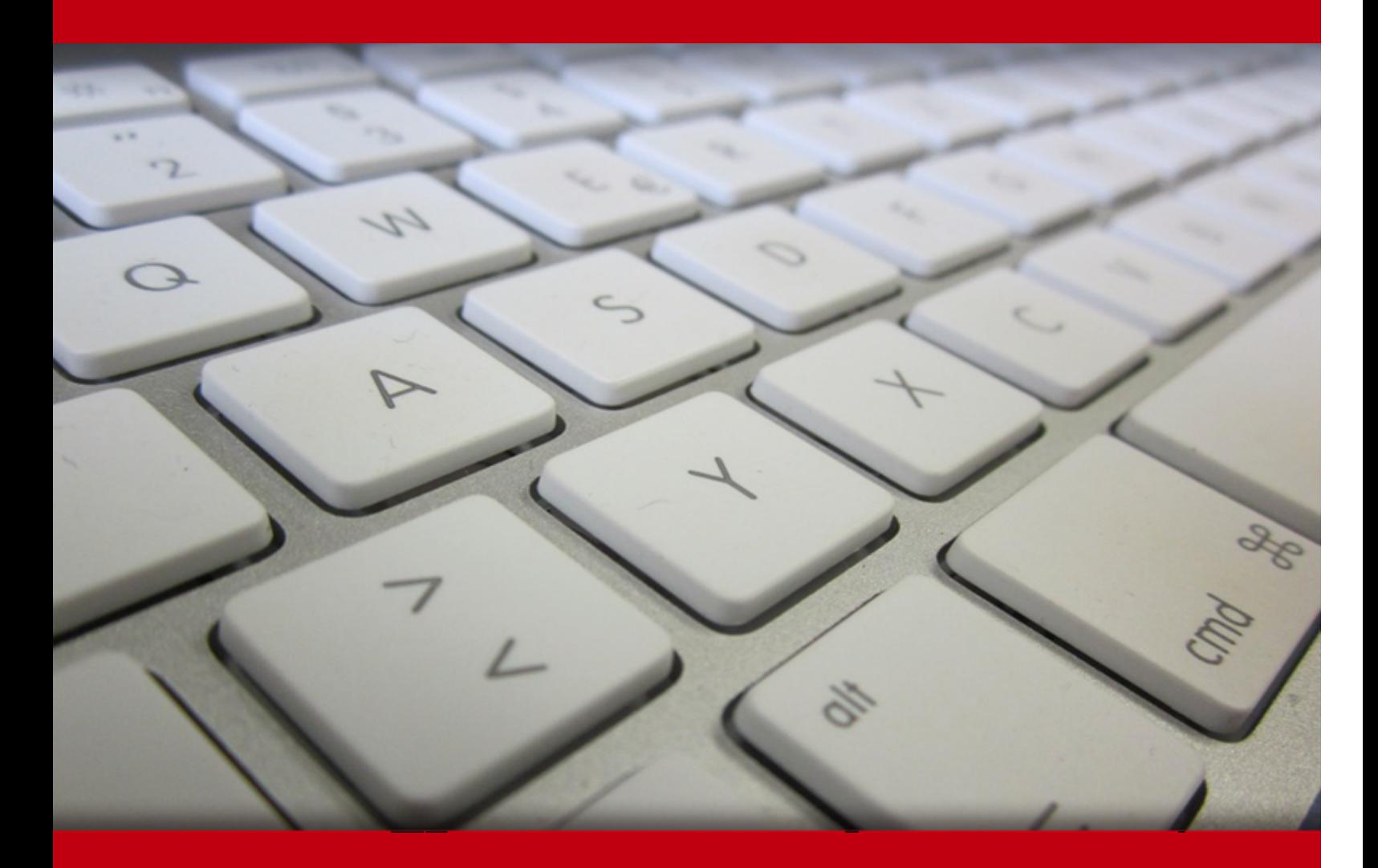

01 Jul 2024

- 1. Course Objective
- 2. Exercises, Quizzes, Flashcards & Glossary Number of Questions
- 3. Expert Instructor-Led Training
- 4. ADA Compliant & JAWS Compatible Platform
- 5. State of the Art Educator Tools
- 6. Award Winning Learning Platform (LMS)
- 7. Chapter & Lessons

Syllabus

Chapter 1: Introduction

- Chapter 2: Configuring Your Desktop System
- Chapter 3: Configuring Your Mobile System
- Chapter 4: Creating Your First C++ Application

Chapter 5: Storing Data in C++

- Chapter 6: Directing the Application Flow
- Chapter 7: Dividing Your Work with Functions
- Chapter 8: Splitting Up Source Code Files
- Chapter 9: Referring to Your Data Through Pointers
- Chapter 10: Working with Classes
- Chapter 11: Using Advanced C++ Features
- Chapter 12: Planning and Building Objects
- Chapter 13: Building with Design Patterns
- Chapter 14: Considering Functional Programming
- Chapter 15: Working with Lambda Expressions
- Chapter 16: Advanced Lambda Expressions
- Chapter 17: Dealing with Bugs
- Chapter 18: Debugging an Application
- Chapter 19: Stopping and Inspecting Your Code
- Chapter 20: Traveling About the Stack
- Chapter 21: Working with Arrays, Pointers, and References
- Chapter 22: Creating Data Structures
- Chapter 23: Constructors, Destructors, and Exceptions
- Chapter 24: Advanced Class Usage
- Chapter 25: Creating Classes with Templates
- Chapter 26: Programming with the Standard Library
- Chapter 27: Filing Information with the Streams Library
- Chapter 28: Writing with Output Streams
- Chapter 29: Reading with Input Streams
- Chapter 30: Building Directories and Contents
- Chapter 31: Streaming Your Own Classes
- Chapter 32: Exploring the Standard Library Further
- Chapter 33: Working with User-Defined Literals (UDLs)
- Chapter 34: Building Original Templates
- Chapter 35: Investigating Boost
- Chapter 36: Boosting up a Step
- Videos and How To
- 8. Live labs

Lab Tasks

Here's what you get

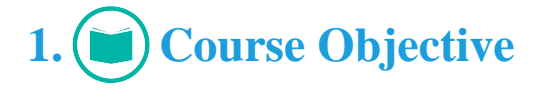

The C++ All-in-One course is designed to equip you with everything you need to become a proficient C++ developer, whether you're a beginner or looking to enhance your existing skills. The course is structured to provide you with a thorough understanding of C++ programming concepts and techniques. The course covers the key areas such as Introduction to C++, Fundamental Concepts, Object-Oriented Programming, Advanced Topics, Standard Template Library, Project-Based Learning, Debugging and Troubleshooting.

# **2. Exercises**

There is no limit to the number of times learners can attempt these. Exercises come with detailed remediation, which ensures that learners are confident on the topic before proceeding.

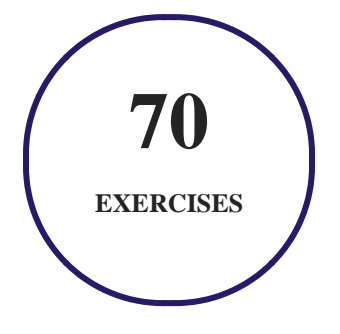

# **3. Quiz**

Quizzes test your knowledge on the topics of the exam when you go through the course material. There is no limit to the number of times you can attempt it.

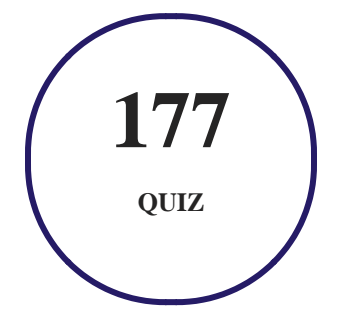

### **4. flashcards**

Flashcards are effective memory-aiding tools that help you learn complex topics easily. The flashcard will help you in memorizing definitions, terminologies, key concepts, and more. There is no limit to the number of times learners can attempt these. Flashcards help master the key concepts.

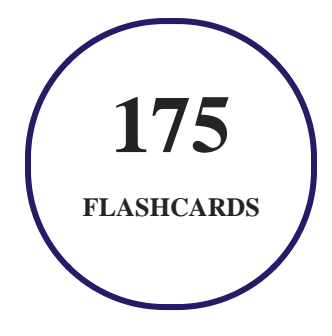

### **5. Glossary of terms**

uCertify provides detailed explanations of concepts relevant to the course through Glossary. It contains a list of frequently used terminologies along with its detailed explanation. Glossary defines the key terms.

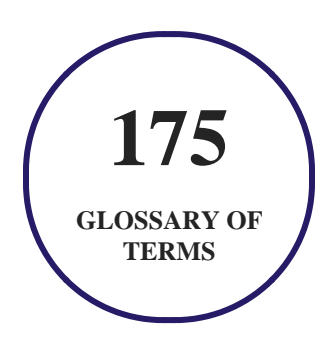

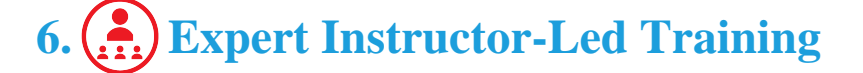

uCertify uses the content from the finest publishers and only the IT industry's finest instructors. They have a minimum of 15 years real-world experience and are subject matter experts in their fields. Unlike a live class, you can study at your own pace. This creates a personal learning experience and gives you all the benefit of hands-on training with the flexibility of doing it around your schedule 24/7.

# **7. ADA Compliant & JAWS Compatible Platform**

uCertify course and labs are ADA (Americans with Disability Act) compliant. It is now more accessible to students with features such as:

- Change the font, size, and color of the content of the course
- Text-to-speech, reads the text into spoken words
- Interactive videos, how-tos videos come with transcripts and voice-over
- Interactive transcripts, each word is clickable. Students can clip a specific part of the video by clicking on a word or a portion of the text.

JAWS (Job Access with Speech) is a computer screen reader program for Microsoft Windows that reads the screen either with a text-to-speech output or by a Refreshable Braille display. Student can easily navigate uCertify course using JAWS shortcut keys.

## **8. State of the Art Educator Tools**

uCertify knows the importance of instructors and provide tools to help them do their job effectively. Instructors are able to clone and customize course. Do ability grouping. Create sections. Design grade scale and grade formula. Create and schedule assessments. Educators can also move a student from self-paced to mentor-guided to instructor-led mode in three clicks.

# **9. Award Winning Learning Platform (LMS)**

uCertify has developed an award winning, highly interactive yet simple to use platform. The SIIA CODiE Awards is the only peer-reviewed program to showcase business and education technology's finest products and services. Since 1986, thousands of products, services and solutions have been recognized for achieving excellence. uCertify has won CODiE awards consecutively for last 7 years:

**2014**

1. Best Postsecondary Learning Solution

- **2015**
	- 1. Best Education Solution
	- 2. Best Virtual Learning Solution
	- 3. Best Student Assessment Solution
	- 4. Best Postsecondary Learning Solution
	- 5. Best Career and Workforce Readiness Solution
	- 6. Best Instructional Solution in Other Curriculum Areas
	- 7. Best Corporate Learning/Workforce Development Solution
- **2016**
	- 1. Best Virtual Learning Solution
	- 2. Best Education Cloud-based Solution
	- 3. Best College and Career Readiness Solution
	- 4. Best Corporate / Workforce Learning Solution
	- 5. Best Postsecondary Learning Content Solution
	- 6. Best Postsecondary LMS or Learning Platform
	- 7. Best Learning Relationship Management Solution
- **2017**
	- 1. Best Overall Education Solution
	- 2. Best Student Assessment Solution
	- 3. Best Corporate/Workforce Learning Solution
	- 4. Best Higher Education LMS or Learning Platform
- **2018**
	- 1. Best Higher Education LMS or Learning Platform
	- 2. Best Instructional Solution in Other Curriculum Areas
	- 3. Best Learning Relationship Management Solution
- **2019**
	- 1. Best Virtual Learning Solution
	- 2. Best Content Authoring Development or Curation Solution
	- 3. Best Higher Education Learning Management Solution (LMS)
- **2020**
	- 1. Best College and Career Readiness Solution
	- 2. Best Cross-Curricular Solution
	- 3. Best Virtual Learning Solution

# **10. Chapter & Lessons**

uCertify brings these textbooks to life. It is full of interactive activities that keeps the learner engaged. uCertify brings all available learning resources for a topic in one place so that the learner can efficiently learn without going to multiple places. Challenge questions are also embedded in the chapters so learners can attempt those while they are learning about that particular topic. This helps them grasp the concepts better because they can go over it again right away which improves learning.

Learners can do Flashcards, Exercises, Quizzes and Labs related to each chapter. At the end of every lesson, uCertify courses guide the learners on the path they should follow.

### **Syllabus**

Chapter 1: Introduction

- About This Course
- Icons Used in This Course
- Where to Go from Here

### Chapter 2: Configuring Your Desktop System

- Obtaining a Copy of  $C++20$
- Obtaining Code::Blocks
- Installing Code::Blocks
- Touring the Essential Code::Blocks Features

Chapter 3: Configuring Your Mobile System

- Obtaining CppDroid
- Considering Other Alternatives
- Touring the Essential CppDroid Features
- Obtaining CppDroid Help

### Chapter 4: Creating Your First C++ Application

- Code::Blocks Creating a Project
- Typing the Code
- Starting with Main
- Showing Information
- Let Your Application Run Away

### Chapter 5: Storing Data in C++

- Putting Your Data Places: Variables
- Manipulating Integer Variables

- Characters
- Strings
- Making Decisions Using Conditional Operators
- Telling the Truth with Boolean Variables
- Reading from the Console

### Chapter 6: Directing the Application Flow

- Doing This or Doing That
- Evaluating Conditions in C++
- Including Evaluations in  $C++$  Conditional Statements
- Repeating Actions with Statements That Loop
- Looping for
- Looping while
- Doing while
- Breaking and continuing
- Nesting loops

### Chapter 7: Dividing Your Work with Functions

Dividing Your Work

- Calling a Function
- Writing Your Own Functions
- Improving On the Basic Function
- Calling All String Functions
- Understanding main()

### Chapter 8: Splitting Up Source Code Files

- Creating Multiple Source Files
- Sharing with Header Files
- Sharing Variables among Source Files
- Using the Mysterious Header Wrappers

### Chapter 9: Referring to Your Data Through Pointers

- Understanding the Changes in Pointers for  $C_{++}$  20
- Heaping and Stacking the Variables
- Creating New Raw Pointers
- Freeing Raw Pointers
- Working with Smart Pointers
- Passing Pointer Variables to Functions
- Returning Pointer Variables from Functions

### Chapter 10: Working with Classes

- Understanding Objects and Classes
- Working with a Class
- Starting and Ending with Constructors and Destructors
- Building Hierarchies of Classes
- Creating and Using Object Aliases

### Chapter 11: Using Advanced C++ Features

- Filling Your Code with Comments
- Converting Types
- Reading from the Console
- Understanding Preprocessor Directives
- Using Constants
- Using Switch Statements
- Supercharging enums with Classes
- Working with Random Numbers

• Storing Data in Arrays

Chapter 12: Planning and Building Objects

- Recognizing Objects
- Encapsulating Objects
- Building Hierarchies

### Chapter 13: Building with Design Patterns

- Delving Into Pattern History
- Introducing a Simple Pattern: the Singleton
- Watching an Instance with an Observer
- Mediating with a Pattern

### Chapter 14: Considering Functional Programming

- Understanding How Functional Programming Differs
- Defining an Impure Language
- Seeing Data as Immutable
- Considering the Effects of State
- Eliminating Side Effects
- Understanding the Role of auto
- Passing Functions to Functions
- Using Lambda Expressions for Implementation

### Chapter 15: Working with Lambda Expressions

- Creating More Readable and Concise C++ Code
- Defining the Essential Lambda Expression
- Developing with Lambda Expressions

### Chapter 16: Advanced Lambda Expressions

- Considering the  $C++20$  Lambda Extensions
- Working in Unevaluated Contexts
- Using Assignable Stateless Lambda Expressions
- Dealing with Pack Expansions

### Chapter 17: Dealing with Bugs

- It's Not a Bug. It's a Feature!
- Make Your Application Features Look Like Features
- Anticipating (Almost) Everything

Avoiding Mistakes, Plain and Simple

Chapter 18: Debugging an Application

- Programming with Debuggers
- Debugging with Different Tools
- Debugging a Code::Blocks Application with Command-Line Arguments

### Chapter 19: Stopping and Inspecting Your Code

- Setting and Disabling Breakpoints
- Watching, Inspecting, and Changing Variables

### Chapter 20: Traveling About the Stack

- Stacking Your Data
- Debugging with Advanced Features

### Chapter 21: Working with Arrays, Pointers, and References

- Building Up Arrays
- Pointing with Pointers
- Referring to References

### Chapter 22: Creating Data Structures

- Working with Data
- Structuring Your Data
- Naming Your Space

Chapter 23: Constructors, Destructors, and Exceptions

- Constructing and Destructing Objects
- Programming the Exceptions to the Rule

### Chapter 24: Advanced Class Usage

- Inherently Inheriting Correctly
- Using Classes and Types within Classes

### Chapter 25: Creating Classes with Templates

- Templatizing a Class
- Going Beyond the Basics
- Parameterizing a Template
- Typedefing a Template
- Deriving Templates

• Templatizing a Function

Chapter 26: Programming with the Standard Library

- Architecting the Standard Library
- Containing Your Classes
- The Great Container Showdown
- Copying Containers
- Creating and Using Dynamic Arrays
- Working with Unordered Data
- Working with Ranges

### Chapter 27: Filing Information with the Streams Library

- Seeing a Need for Streams
- Programming with the Streams Library
- Handling Errors When Opening a File
- Flagging the ios Flags

Chapter 28: Writing with Output Streams

• Inserting with the  $<<$  Operator

Formatting Your Output

Chapter 29: Reading with Input Streams

- Extracting with Operators
- Encountering the End of File
- Reading Various Types

### Chapter 30: Building Directories and Contents

- Manipulating Directories
- Getting the Contents of a Directory
- Copying Files
- Moving and Renaming Files and Directories

Chapter 31: Streaming Your Own Classes

- Streaming a Class for Text Formatting
- Manipulating a Stream

Chapter 32: Exploring the Standard Library Further

Considering the Standard Library Categories

- Parsing Strings Using a Hash
- Obtaining Information Using a Random Access Iterator
- Locating Values Using the Find Algorithm
- Using the Random Number Generator
- Working with Temporary Buffers

Chapter 33: Working with User-Defined Literals (UDLs)

- Understanding the Need for UDLs
- Working with the UDLs in the Standard Library
- Creating Your Own UDLs

### Chapter 34: Building Original Templates

- Deciding When to Create a Template
- Defining the Elements of a Good Template
- Creating a Basic Math Template
- Building a Structure Template
- Developing a Class Template
- Considering Template Specialization
- Creating a Template Library

Using Your Template Library

### Chapter 35: Investigating Boost

- Considering the Standard Library Alternative
- Understanding Boost
- Obtaining and Installing Boost for Code::Blocks
- Creating the Boost Tools
- Using Boost.Build
- Using Inspect
- Understanding BoostBook
- Using QuickBook
- Using bcp
- Using Wave
- Building Your First Boost Application Using Date Time

### Chapter 36: Boosting up a Step

- Parsing Strings Using RegEx
- Breaking Strings into Tokens Using Tokenizer

- Performing Numeric Conversion
- Creating Improved Loops Using Foreach
- Accessing the Operating System Using Filesystem

# 11.  $(\cdot)$  Live Labs

The benefits of live-labs are:

- Exam based practical tasks
- Real equipment, absolutely no simulations
- Access to the latest industry technologies
- Available anytime, anywhere on any device
- Break and Reset functionality
- No hardware costs

### **Lab Tasks**

#### **Creating Your First C++ Application**

- $\bullet$  Building and Executing the First C++ Application
- Adding Two Numbers

#### **Storing Data in C++**

- Making a Calculator
- Adding Two Strings and Changing a Part of the String
- Comparing Two Integers Using the Conditional Operator

### **Directing the Application Flow**

- Using Logical Operators
- Using the for Loop
- Using the do-while Loop
- Using the Nested for Loop

### **Dividing Your Work with Functions**

- Using the pow() Function
- Using the PrintName() function

### **Splitting Up Source Code Files**

- Defining and Calling a Function
- Adding a New Source Code File

### **Referring to Your Data Through Pointers**

- Using Pointers to Point to a String
- Displaying the Allocated Memory
- Replacing Characters within a String
- Using Pointers to Modify a Variable Passed into a Function

#### **Working with Classes**

- Using the Public and Private Functions
- Using the this Variable
- Using Constructors and Destructors
- Deriving One Class from Another

#### **Using Advanced C++ Features**

- Performing TypeConversion
- Using the Switch Statement
- Creating a Class for enums
- Adding and Subtracting Pointers

### **Considering Functional Programming**

- Finding the Factorial of a Number
- Using the auto Keyword
- Using Declarative Programming Techniques
- Using a Transform

### **Working with Lambda Expressions**

- Demangling a Type Name
- Using the auto Keyword with Lambda Expressions
- Sorting Values Using a Lambda Expression

### **Advanced Lambda Expressions**

- Defining a Priority Queue Comparator
- Using a Variadic Template

### **Stopping and Inspecting Your Code**

• Setting a Breakpoint

### **Traveling About the Stack**

• Calling the Nested Function

### **Working with Arrays, Pointers, and References**

- Using the sizeof() Function
- Referencing a Method

#### **Creating Data Structures**

- Calculating the Maximum Value and Size of Data Types
- Printing the ASCII Values
- Copying Structures
- Pulling Names into Other Namespaces

#### **Constructors, Destructors, and Exceptions**

- Using the Copy Constructor
- Creating a Virtual Destructor
- Creating a Basic try-catch Block

#### **Advanced Class Usage**

- Using the Friend Function
- Using Multiple Inheritance

#### **Creating Classes with Templates**

- Creating and Using a Template
- Using Static Members in a Template
- Overloading a Function Template

#### **Programming with the Standard Library**

- Iterating Through a map
- Using Vectors as Container Classes
- Associating Objects with map
- Creating a Stack and a Queue

#### **Filing Information with the Streams Library**

• Reading and Writing to a File

#### **Writing with Output Streams**

- Displaying Flag-Formatted Numbers
- Using the Precision Function
- Setting the Width and Creating Fields

#### **Reading with Input Streams**

• Using the Extraction Operator

### **Streaming Your Own Classes**

Using Manipulators

### **Exploring the Standard Library Further**

- Generating a Hash
- Generating Key and Value Pairs

### **Working with User-Defined Literals (UDLs)**

- Using Prefixes and Suffixes
- Defining a UDL Operator

### **Building Original Templates**

- Defining a Series of Function Templates
- Building a Structure Template

### **Boosting up a Step**

- Generating Tokens from Strings
- Using the BOOST\_FOREACH Loop

### **Here's what you get**

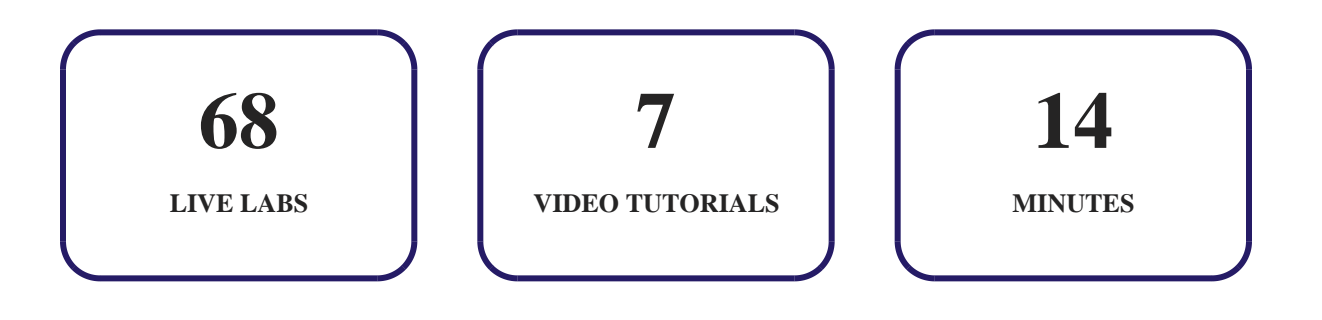

# GET IN TOUCH:

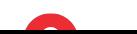

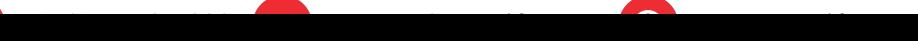

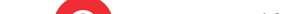